# Topologie II

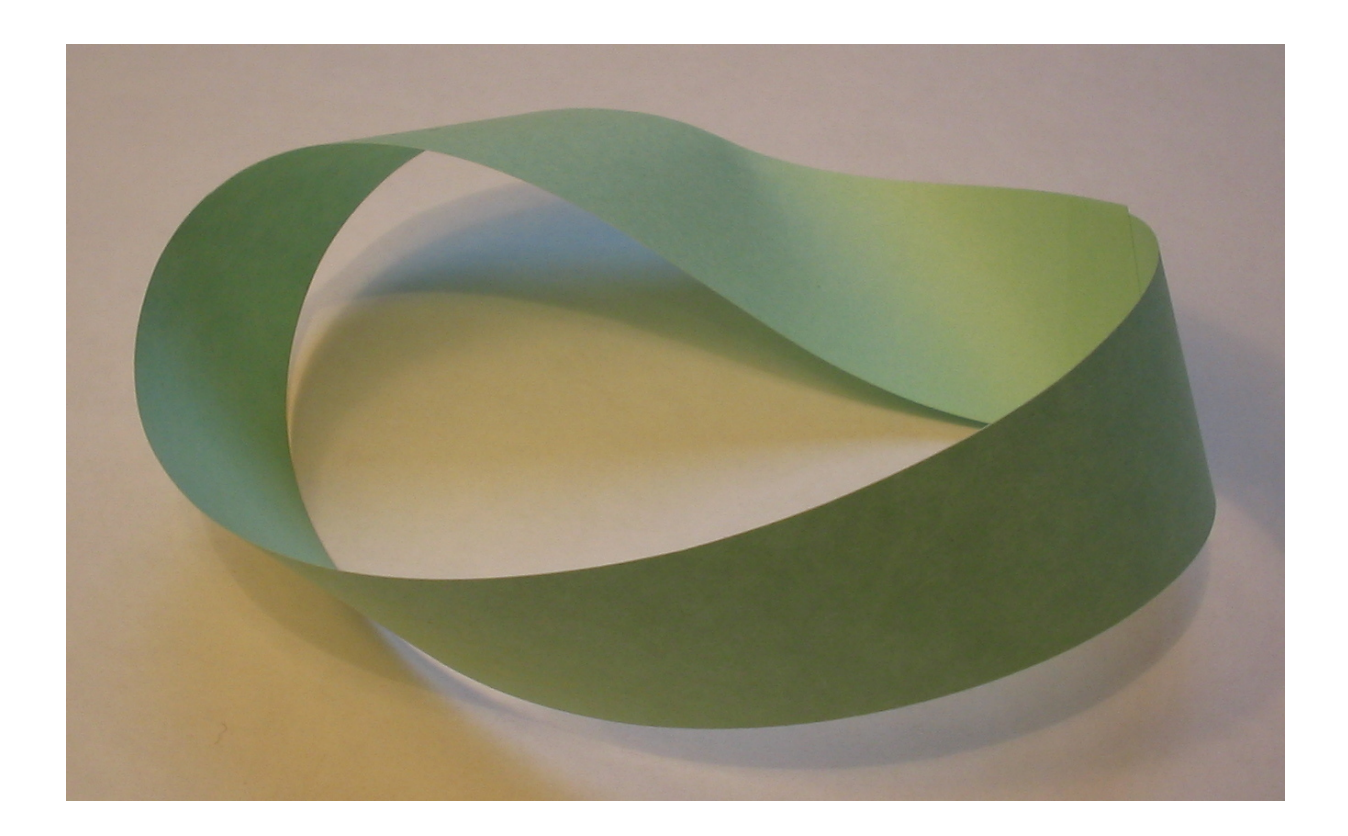

Skriptum zur Vorlesung von Prof. Dr. D. van Straten, gehalten in Mainz, SS 2018

Vorlesung vom 18.04.2018, LAT<sub>E</sub>Xvon Sarah Lawall

# 1 Wiederholung Homologietheorie

Sei X ein topologischer Raum, dann gibt es abelsche Gruppen  $H_k, k \in \mathbb{N}_0$ , deren Elemente durch k-Zyklen in  $X$  represäntiert werden.

**Definition** Das Standardsimplex im  $\mathbb{R}^{k+1}$  ist  $\Delta_k = (r_0, \ldots, r_k) \in \mathbb{R}^{k+1} r_i \geq 0, \sum_{i=0}^k = 1$ . Ein k-Simplex in X ist dann eine stetige Abbildung  $\sigma : \Delta_k \to X$ .

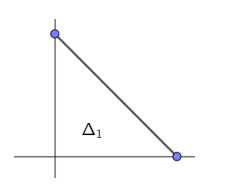

Abbildung 1:  $\Delta_1$  Abbildung 2:  $\Delta_2$ 

Definition Eine k-Kette ist eine formale Summe von k-Simplizes in einem topologischen Raum X. k-Ketten mit Rand 0 werden als k-Zykel in X bezeichnet.

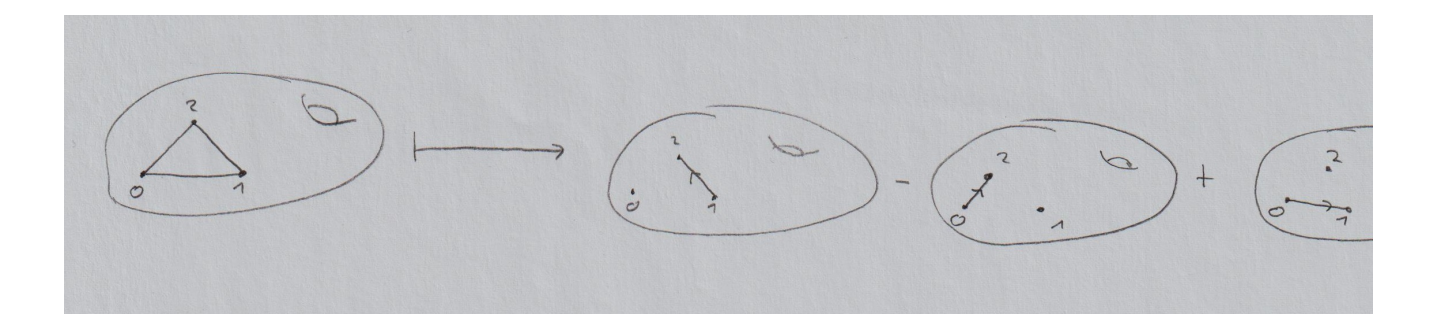

**Definition** Sei X ein topologischer Raum.  $S_k(X) = \bigoplus_{\sigma: \Delta_k \to X} \mathbb{Z}\sigma$  ist die freie abelsche Gruppe erzeugt von allen k-Simplizes  $\sigma$  in X.

Der Randoperator ist die Abbildung

$$
\partial_k : S_k(X) \to S_{k-1}(X)
$$

$$
\sigma \mapsto \sum_{i=0}^k (-1)^i \sigma_i.
$$

Für den Randoperator gilt  $\partial_{k-1} \circ \partial_k = 0$ .

Beispiel Für einen 2-Simplex auf dem Torus gilt:

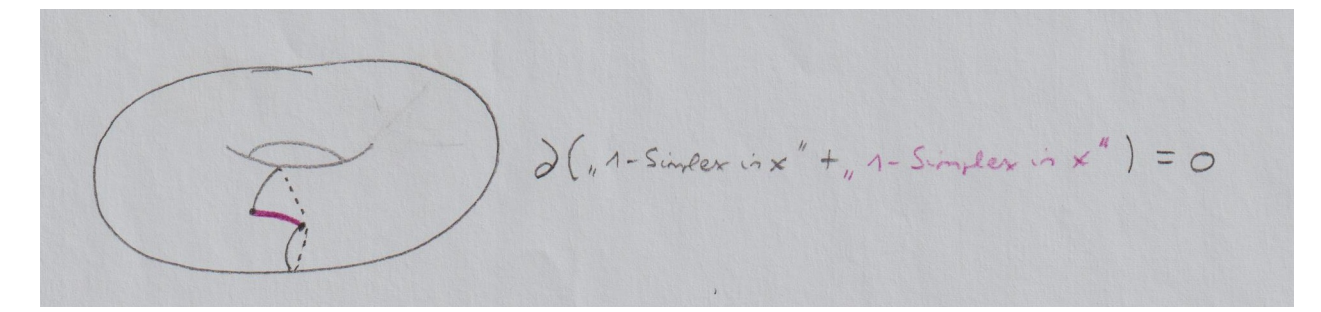

**Definition** Als singulärer Kettenkomplex von  $X$  wird die Folge

$$
[\cdots \to S_{k+1}(X) \stackrel{\partial_{k+1}}{\to} S_k(X) \stackrel{\partial_k}{\to} S_{k-1}(X) \to \cdots \to S_0(X)]
$$

bezeichnet.

Definition  $H_k(X) := H_k(S_{\bullet}(X), \partial_{\bullet}) = \text{ker}(\partial_k)/\text{Im}(\partial_{k+1})$  heißt die Homologiegruppe von k-Zykeln.

Funktoriell gilt  $f: X \to Y$  stetig  $\Rightarrow f_* = f_{*k} : H_k(X) \to H_k(Y)$ es gilt  $f: X \to Y$  stetig induziert  $(S_{\bullet}(X), \partial_{\bullet}) \stackrel{f_{\bullet}}{\to} (S_{\bullet}(Y), \partial_{\bullet})$ 

$$
[... \rightarrow S_{k+n}(x) \xrightarrow{\partial_{k+n}} S_{k}(x) \xrightarrow{\partial_{k+n}} S_{k-n}(x) \xrightarrow{\partial_{k+n}} ...] = S_{n}(x)
$$
  
\n
$$
\int_{k+n} f_{k+n} G \qquad \int_{k} f_{k} G \qquad \int_{k+n} f_{k-n} G \qquad \int_{k+n} f_{k-n} G \qquad \int_{k} f_{k} G \qquad \int_{k} f_{k-n} G \qquad \int_{k} f_{k} G \qquad \int_{k} f_{k-n} G \qquad \int_{k} f_{k} G \qquad \int_{k} f_{k} G \qquad \int_{k}
$$

**Definition** Abbildungen  $f : X \to Y$  und  $g : X \to Y$  heißen homotopie invariant, wenn es eine stetige Abbildung  $H : X \times I \to Y$  gibt mit  $H(\bullet, 0) = f$  und  $H(\bullet, 1) = g$ .

Satz Für  $f \simeq g \Rightarrow f_{*k} = g_{*k}, k \in \mathbb{N}_0$ 

tatsächlich sind f und g Kettenhomotop., es gilt also $f_k - g_k = \delta_{k+1}h_k + h_{k-1}\partial_k$ .

Für die Berechnung der Homologiegruppen kann oft der Satz von Mayer-Vietoris benutzt werden.

Satz Sei  $X = U \cup V$  ein topologischer Raum mit  $U, V \subset X$  offen. Dann existiert eine lange exakte Folge von Homologiegruppen

$$
\cdots \to H_{k+1}(X) \stackrel{\delta_{k+1}}{\to} H_k(U \cap V) \to H_k(U) \oplus H_k(V) \to H_k(X) \stackrel{\delta_k}{\to} H_{k-1}(U \cap V) \to \dots
$$

Beispiel

$$
H_q(S^1) = \begin{cases} \mathbb{Z} & \text{für } q = 0, n \\ 0 & \text{sonst} \end{cases}
$$

$$
H_0(S^0) = \mathbb{Z} \oplus \mathbb{Z}
$$

Sei  $F_g = \sharp_{i=1}^g T$ , wobei  $T$  der Torus ist. Dann gilt f $\tilde{A}^1_{\overline{4}}$ r die Homologiegruppe:

$$
H_q(F_g) = \begin{cases} \mathbb{Z} & \text{für } q = 0, 2\\ \mathbb{Z}^{2g} & \text{für } q = 1\\ 0 & \text{sonst.} \end{cases}
$$

Die Schnittzahl gibt an, wie oft sich Kurven auf Oberflächen schneiden. Für $X = {\mathbb{F}}_g$ ist sie gegeben durch

$$
H_1(X) \times H_1(X) \to \mathbb{Z}, (\alpha, \beta) \mapsto \alpha \cdot \beta
$$

Wir wollen die Schnittzahl als eine Abbildung  $H_1(X) \times H_1(X) \to \mathbb{Z}$  zwischen zwei 1-Zirkeln auf einer Fläche  $X$  berechnen, diese ist jedoch im allgemeinen nicht so leicht zu definieren.

Für eine n-dimensionale Mannigfaltigkeit  $X$  sähe die Gleichung dann entsprechend aus:

$$
H_{n-k}(X) \times H_{n-l}(X) \to H_{n-k-l}(X), \alpha, \beta \mapsto \alpha \cdot \beta = (-1)^{kl} \beta \cdot \alpha
$$

Beispiel

$$
\dim X = 3: H_2(X) \times H_2(X) \to H_1(X)
$$
  

$$
\dim X = 10: H_7(X) \times H_5(X) \to H_2(X)
$$

Ziele dieser Vorlesung:

- 1. Dualität
- 2. Einführung der Kohomologie für allgemeine topologische Räume
- 3. kontravarianter Funktor
- 4. Definition des Cup-Produkts

$$
\cup: H^k(X) \times H^l(X) \to H^{k+l}(X), (\alpha, \beta) \mapsto \alpha \cup \beta
$$

wobei gilt

$$
(\alpha + \alpha') \cup \beta = \alpha \cup \beta + \alpha' \cup \beta
$$

$$
(\alpha \cup \beta) \cup \gamma = \alpha \cup (\beta \cup \gamma)
$$

$$
\alpha \cup \beta = (-1)k \cdot l\beta \cup \alpha.
$$

- 5. Der graded kommutative Ring  $H^*(X) = \bigoplus_{k=0}^{\infty} H^k(X_i)$
- 6. Poincare Dualität: Sei  $X$  eine kompakte orientierte Mannigfaltigkeit, dann gibt es eine Abbildung  $P: H^k(X) \stackrel{\sim}{\to} H_{n-k}(X)$ .

#### Vorlesung vom 19.04.2018, LAT<sub>E</sub>Xvon Peter Lang

#### 1. Homologie und Raumpaare

#### Definition  $(1.1)$

Ein Raumpaar ist ein Paar  $(X, A)$  zusammen mit einem Morphismus  $i : A \to X$ . Daraus definiert man die relativen Homologiegruppen.  $H_k(X, A)$  mit  $k = 0, 1, 2...$ 

#### Bemerkung

Dies ist funktoriell, d.h.  $f : (X, A) \to (Y, B) \rightsquigarrow f_* : H_k(X, A) \to H_k(Y, B); \forall k = 0, 1, 2...$ Elemente von  $H_k(X, A)$  werden durch rel k-Zykel repräsentiert, d.h. eine k-Kette mit Rand in A.

Nützlich bei Vergleich von Homologien  $H_k(X)$  und  $H_k(A)$ .

#### Definition (1.2)

 $(X, A)$  Raumpaar und  $i : A \rightarrow X$ .  $i: S(A) \to S(X)$  die zugehörige Abbildung der singulären Kettenkomplexe. Definiere den relativen singulären Kettenkomplex wie folgt:  $S(X, A) \stackrel{def}{=} \frac{S(X)}{S(A)}$  $\frac{S_{\cdot}(X)}{S_{\cdot}(A)}$ , d.h. bilde für jedes  $k = 0, 1, 2...$  die Faktorgruppe.

Wir erhalten dann eine Abbildung:  $\delta_k : S_k(X, A) \to S_{k-1}(X, A)$  induziert von den Differentialen.

 $\rightsquigarrow$   $(S(X, A), \delta)$  Komplex der relativen k-Ketten.

Definiere weiter die Homologie dieses Komplexes:  $H_k(X, A) \stackrel{def}{=} H_k(S(X, A), \delta)$ Man erhält folgendes Diagramm:

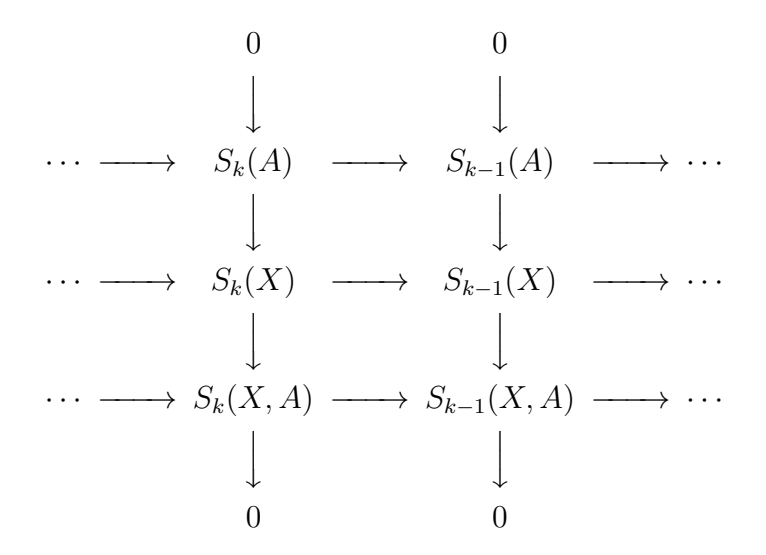

Das heißt  $0 \to S(A) \to S(X) \to S(X, A) \to 0$  ist eine kurze exakte Sequenz von Kettenkomplexen.

Wir wollen eine Abbildung:  $H_1(X)xH_1(X) \to \mathbb{Z}$ . Dazu betrachte n-dimensionale Mannigfaltigkeit X:  $H_{n-k}(X)xH_{n-l}(X) \to H_{n-k-l}(X)$ , wobei  $(\alpha, \beta) \to \alpha\beta = (-1)^{kl}\beta\alpha$ 

#### Bemerkung (1.3) Dualität:

 $H_1(X) \times H_1(X) \to \mathbb{Z}$ 

 $H_1(X) \xrightarrow{\sim} \text{Hom}(H_1(X), \mathbb{Z}) = H_1(X)^*$ 

 $H_{n-k}(X) \times H_k(X) \to \mathbb{Z}$ 

Wir haben Isomorphismus  $H_{n-k}(X) \cong H_k(X)^*$  nach dem Dualitätsprinzip.

Wir werden später für Kohomologie das Cup-Produkt definieren, welches eine Erweiterung des Dualitätsprinzip darstellt und die Kohomologie zu einem graduierten, kommutativen Ring macht.  $H * (X) = \bigoplus_{k=0}^{\infty} H^k(X)$ 

#### Theorem (Poincare-Dualität 1.4)

X kompakte, orietierte Mfk.  $\exists P : H^k(X) \to H_{n-k}(X)$  mit P Isomorphismus.

#### Theorem (1.5)

Sei  $0 \to A \to B \to C \to 0$  ein kurze exakte Sequenz von Komplexen. So erhält man eine lange exakte Sequenz in der Homologie:  $\ldots \to H_k(A) \to H_k(B) \to H_k(C) \to H_{k-1}(A) \to \ldots$ 

#### Beweis

Der Beweis funktioniert uber Diagrammjagd. Hierbei betrachten wir uns folgendes Dia- ¨ gramm:

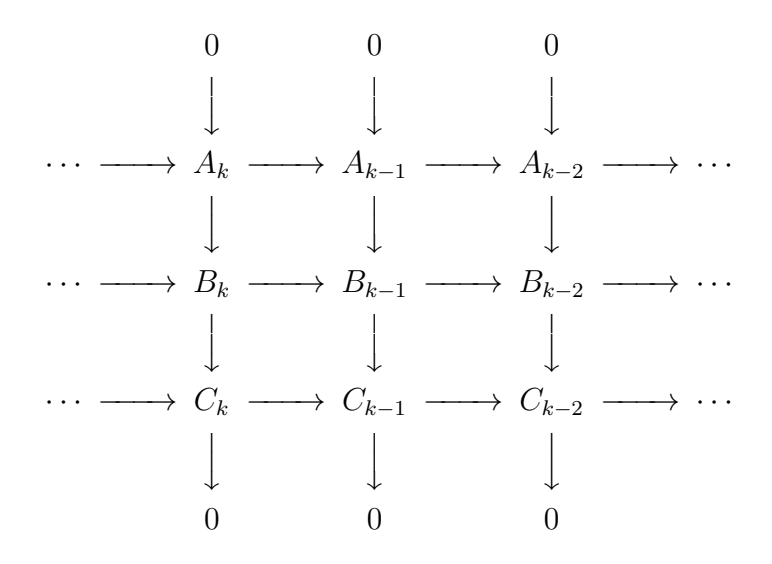

Wir wählen ein  $c \in \text{ker}(C_k \to C_{k-1})$ , dann existiert ein  $b \in B_k$ , weil die Abbildung surjektiv ist nach Voraussetzung. Dieses c wird auf ein  $b' \in B_{k-1}$  geschickt. Weiter gilt für das Bild von  $b'$ , dass es 0 ist in  $B_{k-2}$  aufgrund der Exaktheit der Sequenz. Daher existiert nun ein Zykel  $a \in A_{k-1}$ . Insgesamt also eine Abbildung  $\gamma : C_k \to A_{k-1}$  mit  $c \mapsto a$ . Dies induziert eine wohldefinierte Abbildung  $\delta: H_k(C) \to H_{k-1}(A)$ . Diese Abbildung wird auch Verbindungshomomorphismus genannt.

#### Bemerkung (1.6)

Ein bekannter Spezialfall ist folgendes Diagramm:

$$
\begin{array}{ccccccc}\n & & & & & & 0 & & 0 & & \\
 & & & & & & \downarrow & & & \\
0 & \longrightarrow & \ker(\alpha) & \longrightarrow & A_k & \longrightarrow & A_{k-1} & \longrightarrow & \operatorname{coker}(\alpha) & \longrightarrow & 0 \\
 & & & & & \downarrow & & \downarrow & & \downarrow & & \\
0 & \longrightarrow & \ker(\beta) & \longrightarrow & B_k & \longrightarrow & B_{k-1} & \longrightarrow & \operatorname{coker}(\beta) & \longrightarrow & 0 \\
 & & & & & \downarrow & & \downarrow & & \downarrow & & \\
0 & \longrightarrow & \ker(\gamma) & \longrightarrow & C_k & \longrightarrow & C_{k-1} & \longrightarrow & \operatorname{coker}(\gamma) & \longrightarrow & 0 \\
 & & & & & \downarrow & & \downarrow & & \\
0 & & & & 0 & & & \\
\end{array}
$$

Aus diesem erhalten wir dann die exakte Sequenz:  $0 \to \ker(\alpha) \to \ker(\beta) \to \ker(\gamma) \to \operatorname{coker}(\alpha) \to \operatorname{coker}(\beta) \to \operatorname{coker}(\gamma) \to 0.$ 

#### Anwendung

LEHS für Raumpaare:  $\ldots \to H_k(A) \to H_k(X) \to H_k(X, A) \to H_{k-1}(A) \to \ldots$  $\rightsquigarrow H_k(X, A) = 0 \quad \forall \ k \Leftrightarrow H_k(A) \rightarrow H_k(X) \quad \forall \ k$ 

#### Theorem

Ausschneidung[1.7] Sei  $(X, A)$  Raumpaar,  $U \subset A$  und  $\overline{U} \subset A^{\circ}$ . Dann induziert die Abbildung  $j : (X \setminus U, A \setminus U) \to (X, A)$  einen Isomorphismus der relativen Homologiegruppen  $j_*: H_k(X \setminus U, A \setminus U) \to H_k(X, A)$ 

Beispiel Sei  $(B, \delta B)$  der n-Ball und sein Rand als Raumpaar.  $\ldots \to H_k(\delta B) \to H_k(B) \to H_k(B, \delta B) \to H_{k-1}(\delta B) \to \ldots$ Wir kennen bereits die Homologiegruppen von B und  $\delta B$  $H_k(B) = 0 \quad \forall k > 0$  Daraus erhalten wir dann:  $H_k(B, \delta B) \cong H_{k-1}(\delta B) \quad k > 1$ 

Und somit haben wir f $\tilde{A}^1_4$ r die Homologiegruppen von dem Raumpaar folgendes:  $H_n(B, \delta B) = \mathbb{Z}$  und  $H_k(B, \delta B) = 0$  sonst.

#### Vorlesung vom 09.05.2018, LAT<sub>E</sub>Xvon Marina Schmidt

• Betrachte die Homologie von dem CW-Raum  $\mathbb{P} = \mathbb{P}^n(\mathbb{R})$ 

$$
S^0 \hookrightarrow S^1 \hookrightarrow \dots \hookrightarrow S^q \hookrightarrow \dots \hookrightarrow S^n
$$

Definiere  $C_q := H_q(S^q, S^{q-1}) = \mathbb{Z}_{n_q} \bigoplus \mathbb{Z}_{s_q}$  mit  $\delta : C_{q+1} \longrightarrow C_q$ Homologie von Paaren

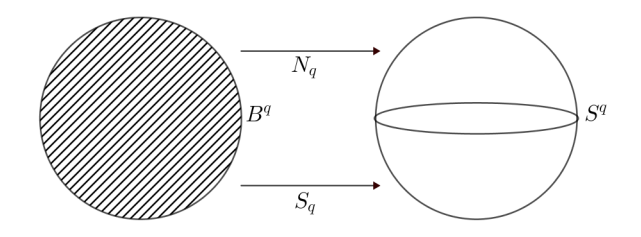

$$
0 \longrightarrow H_q(S^q) \xrightarrow{\alpha} \underbrace{H_q(S^q, S^{q-1})}_{=C_q} \longrightarrow H_{q-1}(S^{q-1}) \longrightarrow 0, \ \ \text{Im}(\alpha) = \mathbb{Z}(n_q - s_q),
$$

Daraus folgt, dass  $Im(\alpha) = \mathbb{Z}(n_q - s_q)$ , und man bekommt:

$$
H_{q+1}(S^{q+1},S^q)\underbrace{\longrightarrow H_q(S^q)\longrightarrow}_{\delta_{n_q+1}=\delta_{s_q+1}=\pm(n_q-s_q)}H_q(S^q,S^{q-1})
$$

# 2 Homologie mit Koeffizienten

### 2.1 Motivierendes Beispiel

Betrachte die Oberfläche der Erde. Sie ist homotop zur  $S^2$ , mit  $W: S^2 \longrightarrow \mathbb{R}^2$ ,  $v \mapsto (t(v), p(v))$  stetig. Dabei bezeichnet  $t(v)$  die Temperatur und  $p(v)$  den Luftdruck. 'Es gibt antipodale Punkte, an denen das Wetter gleich ist.' Angenommen, dies wäre falsch, dann gilt:  $w(v) \neq w(-v)$ . Daraus folgt, dass  $\varphi: S^2 \longrightarrow S^1, v \longmapsto \frac{w(v)-w(-v)}{\|w(v)-w(-v)\|}$  stetig ist. Also gilt  $\varphi(-v) = -\varphi(v)$ .

Satz (Borak-Ulam) Wenn  $n > m$  ist, dann gibt es keine stetige Abbildung  $\varphi : S^n \longrightarrow S^m$  mit  $\varphi(-v) =$  $-\varphi(v) \forall v \in S^n$ .

#### Beweis

(Für m=1 und m=0 ist es trivial) Angenommen, es existiert eine Abbildung  $\varphi: S^n \longrightarrow S^1$ .

$$
S^n \xrightarrow{\varphi} S^1 \pi(\mathbb{P}^n) \longrightarrow \pi(\mathbb{P}^1) \quad S^n \xrightarrow{\varphi} S^1
$$
  
\n
$$
\downarrow^{q} \qquad \qquad \downarrow^{q} \qquad \qquad \parallel \qquad \downarrow^{p} \qquad \qquad \downarrow^{q}
$$
  
\n
$$
\mathbb{P}^n \xrightarrow{\exists \psi} \mathbb{P}^1 \quad \mathbb{Z}/2\mathbb{Z} \xrightarrow{0} \mathbb{Z} \qquad \mathbb{P}^n \xrightarrow{\psi} \mathbb{P}^1
$$

mit  $\lambda: \mathbb{P}^n \longrightarrow S^1$ . Für  $a \in S^n$ ,  $\phi(a) \in S^1$  gilt:  $\lambda(p(a)) = \varphi(a)$ ,  $\varphi(a) = \lambda(p(-a))$ . Also ist  $\varphi(a) = \lambda(p(-a))$  $\lambda(p(a)) = \varphi(a)$ . Dies ist ein Widerspruch. Der Beweis funktioniert nicht so, wenn  $\mathbb{P}^1$  durch  $\mathbb{P}^m$ ,  $m \geq 2$ , ersetzt wird.  $\Box$ 

### 2.2  $H_{\bullet}(X, G)$

Sei X ein topologischer Raum und G eine abelsche Gruppe (z.B.  $G = \mathbb{Z}, \mathbb{Z}/n\mathbb{Z}, \mathbb{Q}, \dots$ ). Singuläre k-Kette in  $X$  mit Koeffizienten in  $G$ :

Element von  $S_n(X, G)$ :  $\sum_{\text{endlich}} n_i \sigma_i$ ,  $\sigma_i : \Delta_k \longrightarrow X$ ,  $n_i \in G$  (vorher hatten wir  $n_i \in \mathbb{Z}$ ) Anders gesagt:  $S_k(X, G) = G \otimes_{\mathbb{Z}} S_n(X)$ , z.B.  $S_k(X) = S_k(X, \mathbb{Z})$ . Dies induziert eine Randabbildung  $1 \otimes \delta_k : S_k(X, G) \longrightarrow S_{k-1}(X, G), \Sigma n_i \sigma_i \longmapsto \Sigma n_i \delta_k \sigma_i.$ 

Beispiel  $G = \mathbb{Z}/2\mathbb{Z}$ :  $1 = -1, 2 = 0$  $S_k(X, \mathbb{Z}/2\mathbb{Z})$ : Koeffizienten 0, 1, man kann alle Vorzeichen vergessen Ketten-Komplex  $(S_{\bullet}(X, G), 1 \otimes \delta_{\bullet})$ 

**Definition**  $H_k(X, G) := H_k(S_{\bullet}(X, G), 1 \otimes \delta)$  Homologie mit Koeffizienten in G

Eigenschaften von  $H_{\bullet}(X, G)$ :

- 0)  $H_{\bullet}(X,\mathbb{Z})=H_{\bullet}(X)$
- 1)  $H_k(-, G): X \longrightarrow H_k(X, G)$  ist ein Funktor  $Top Ab;$  $(X \xrightarrow{f} Y) \longmapsto f_* : H_k(X, G) \longrightarrow H_k(Y, G)$
- 2) Wenn  $f, g: X \longrightarrow Y$  homotopieäquivalent  $(f \simeq g, X \times I \xrightarrow{H} Y, H(-,0) = f,$  $H(-, 1) = g$ , dann  $f_* = g_* : H_k(X, G) \longrightarrow H_k(Y, G)$
- 3) Mayer-Vietoris gilt wie vorher, relative Gruppe  $H_k(X, A; G)$

4)

$$
H_i(pt, G) = \begin{cases} G & i = 0, \\ 0 & i > 0. \end{cases}
$$

Daraus folgt, dass:

1)

$$
H_k(S^n, G) = \begin{cases} G & k = 0, n, \\ 0 & \text{sonst.} \end{cases}
$$

 $H_{k+1}(B^{n+1}, \delta B^{n+1}; G) \simeq H_k(S^n, G),$ 

$$
H_k(B^n, \delta B^n; G)) = \begin{cases} G & k = n, \\ 0 & \text{sonst.} \end{cases}
$$

2) CW-Komplex:  $X^{(0)} \subset X^{(1)} \subset X^{(2)} \subset \ldots \subset X$ . Zellulärer Ketten-Komplex  $C_{\bullet}(X)$  =  $H_\bullet(X^{(\bullet)}, X^{(\bullet-1)}), C_\bullet(X,G) = H_\bullet(X^{(\bullet)}, X^{(\bullet-1)}; G) = G \otimes_{\mathbb{Z}} C_\bullet(X)$ Dann:  $H_k(X;G) \simeq H_k(C_{\bullet}(X,G), d_{\bullet})$ 

Wir betrachten wieder  $\mathbb{P}^n!$ 

$$
C_{\bullet}(\mathbb{P}^n): [\mathbb{Z} \longrightarrow \mathbb{Z} \longrightarrow \dots \longrightarrow \longrightarrow \mathbb{Z} \longrightarrow \mathbb{Z} \longrightarrow \mathbb{Z}]
$$

In  $\mathbb{Z}/2\mathbb{Z}$  gilt  $2 = 0$ . Außerdem ist:  $\mathbb{P}^0 \subset \mathbb{P}^1 \subset \ldots \subset \mathbb{P}^n$ .

 $C_{\bullet}(\mathbb{P}^n,\mathbb{Z}/2\mathbb{Z}): [\mathbb{Z}/2\mathbb{Z} \longrightarrow^0\mathbb{Z}/2\mathbb{Z} \longrightarrow^0\mathbb{Z}/2\mathbb{Z} \longrightarrow^0\ldots \longrightarrow^0\mathbb{Z}/2\mathbb{Z} \longrightarrow^0\mathbb{Z}/2\mathbb{Z}]$ 

Dann gilt:  $H_k(X; G) \simeq H_k(C_{\bullet}(X, G), d_{\bullet}).$ 

$$
\Rightarrow H_k(\mathbb{P}^n, \mathbb{Z}/2\mathbb{Z}) = \mathbb{Z}/2\mathbb{Z} \text{ für } k = 0, 1, 2, ..., n
$$

NB:  $H_2(\mathbb{P}^n, \mathbb{Z}) = 0, H_2(\mathbb{P}^n, \mathbb{Z}) \otimes_{\mathbb{Z}} \mathbb{Z}/2\mathbb{Z} = 0$ 

### 2.3 Anwendung

Wir betrachten die Abbildung  $\mathbb{P}^2 \longrightarrow S^2$ .  $\gamma : \mathbb{P}^2 \longrightarrow S^2, p \longmapsto \gamma(p) = c$  konstante Abbildung,  $P^2 \supset P^1 \supset P^0$ ,  $\rho: \mathbb{P}^2 \longrightarrow \mathbb{P}^2/\mathbb{P}^1 \cong S^2.$ Sind  $\gamma$  und  $\rho$  homotop zueinander? Betrachte die induzierte in Homologie:  $\rho_* : H_2(\mathbb{P})$ =0  $\longrightarrow H_2(S^2)$  $\dot{=}$  $H_1(\mathbb{P}^2) \longrightarrow H_1(S^2), \ \mathbb{Z}/2\mathbb{Z} \longmapsto 0$ 2 2

$$
H_0(\mathbb{P}^2) \tilde{\longrightarrow} H_0(S^2) \quad \gamma_* = \rho_*
$$
  
=Z

Jetzt sehen wir uns folgendes an:  $H_*(-,\mathbb{Z}/2\mathbb{Z})!$ 

$$
\rho_*: H_2(\mathbb{P}^2, \mathbb{Z}/2\mathbb{Z}) \longrightarrow H_2(S^2, \mathbb{Z}/2\mathbb{Z})
$$
  
\n
$$
H_1(\mathbb{P}^2, \mathbb{Z}/2\mathbb{Z}) \longrightarrow H_1(S^2), \mathbb{Z}/2\mathbb{Z}), H_0(\mathbb{P}^2, \mathbb{Z}/2\mathbb{Z}) \longrightarrow H_0(S^2, \mathbb{Z}/2\mathbb{Z})
$$
  
\n
$$
\rho_*: H_2(\mathbb{P}^2, \mathbb{Z}/2\mathbb{Z}) \longrightarrow H_2(S^2), \mathbb{Z}/2\mathbb{Z}), \mathbb{Z}/2\mathbb{Z} \longrightarrow \mathbb{Z}/2\mathbb{Z}
$$
  
\n
$$
\gamma_*:: H_2(\mathbb{P}^2, \mathbb{Z}/2\mathbb{Z}) \longrightarrow H_2(S^2)
$$

Da  $\rho_* \neq \gamma_*$  ist, gilt:  $\rho \simeq \gamma$ .

# 2.4 Smith-Theorie

Betrachte die Abbildung  $p: Y \xrightarrow{2:1} X$ , d.h.  $S^n \xrightarrow{2:1} \mathbb{P}^n$ .  $G(Y/X) = \langle \alpha \rangle$  zyklisch von Ordnung 2 mit  $\alpha : Y \longrightarrow Y$ .

$$
tr: S_k(X, \mathbb{Z}/2\mathbb{Z}) \longrightarrow S_k(Y, \mathbb{Z}/2\mathbb{Z}), (\sigma : \Delta_k \longrightarrow X) \longmapsto (\widetilde{\sigma} + \alpha \widetilde{\sigma})
$$
  

$$
p_*: S_k(Y, \mathbb{Z}/2\mathbb{Z}) \longrightarrow S_k(X, \mathbb{Z}/2\mathbb{Z}), \widetilde{\sigma} \longmapsto p \cdot \widetilde{\sigma}
$$

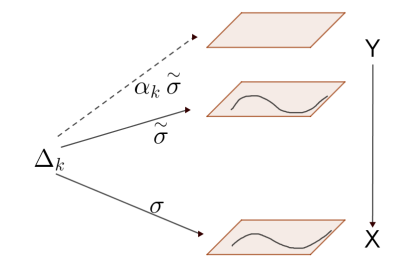

$$
0\longrightarrow S_k(X,\mathbb{Z}/2\mathbb{Z})\longrightarrow S_k(Y,\mathbb{Z}/2\mathbb{Z})\longrightarrow S_k(X,\mathbb{Z}/2\mathbb{Z})\longrightarrow 0
$$

ist eine exakte Sequenz.

 $\rightsquigarrow$ kurze exakte Sequenz von Komplexen:

$$
0 \longrightarrow S_{\bullet}(X, \mathbb{Z}/2\mathbb{Z}) \longrightarrow S_{\bullet}(Y, \mathbb{Z}/2\mathbb{Z}) \longrightarrow S_{\bullet}(X, \mathbb{Z}/2\mathbb{Z}) \longrightarrow 0
$$

lange exakte Sequenz in  $\mathbb{Z}/2\mathbb{Z}$  Homologie

$$
\dots \longrightarrow H_k(X, \mathbb{Z}/2\mathbb{Z}) \longrightarrow H_n(Y, \mathbb{Z}/2\mathbb{Z}) \longrightarrow H_n(X, \mathbb{Z}/2\mathbb{Z}) \longrightarrow H_{n-1}(Y, \mathbb{Z}/2\mathbb{Z}) \longrightarrow \dots
$$

$$
S_{\bullet}(X, \mathbb{Z}/2\mathbb{Z}) \longrightarrow S_{\bullet}(Y, \mathbb{Z}/2\mathbb{Z}) \longrightarrow S_{\bullet}(X, \mathbb{Z}/2\mathbb{Z}) \longrightarrow 0
$$

exakte Sequenz von Komplexen mit

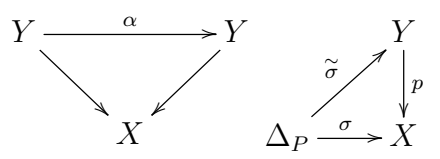

Daraus folgt:

$$
\dots \longrightarrow H_{n+1}(X, \mathbb{Z}/2\mathbb{Z}) \xrightarrow{\delta_{n+1}} H_n(X, \mathbb{Z}/2\mathbb{Z}) \xrightarrow{tr_*} H_n(Y, \mathbb{Z}/2\mathbb{Z}) \xrightarrow{p_n^*} H_n(X, \mathbb{Z}/2\mathbb{Z}) \xrightarrow{\delta_n}
$$
  

$$
\dots \longrightarrow H_{n-1}(X, \mathbb{Z}/2\mathbb{Z}) \longrightarrow \dots
$$

Vorlesung vom 16.05.2018, LATEXvon Janine Scholtes

# 3.4 Wiederholung und Vorbereitung

Wir kennen bereits die Abbildungen

$$
p: Y \xrightarrow{2:1} X
$$

und

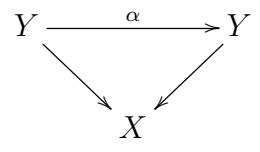

und die exakte Sequenz

$$
0S_{\bullet}(X,\mathbb{Z}/2\mathbb{Z}) \xrightarrow{tr} S_{\bullet}(Y,\mathbb{Z}/2\mathbb{Z}) \xrightarrow{p} S_{\bullet}(X,\mathbb{Z}/2\mathbb{Z})0 \longrightarrow 0(\sigma : \Delta_{\bullet}X) \mapsto \tilde{\sigma} + \alpha\tilde{\sigma}.
$$

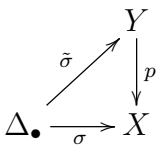

Daraus erhalten wir eine lange exakte Sequenz von Homologiegruppen:

$$
\ldots \to H_{n+1}(X,\mathbb{Z}/2\mathbb{Z}) \xrightarrow{\delta_{n+1}} H_n(X,\mathbb{Z}/2\mathbb{Z}) \xrightarrow{\text{tr}_{*}} H_n(Y,\mathbb{Z}/2\mathbb{Z}) \xrightarrow{\text{p}_{*}} H_n(X,\mathbb{Z}/2\mathbb{Z}) \xrightarrow{\delta_n} H_{n-1}(X,\mathbb{Z}/2\mathbb{Z}) \ldots
$$

Wir definieren die antipodale Abbildung, die wir später für den Satz von Borsuk-Ulam benötigen:

$$
p: S^n \xrightarrow{2:1} \mathbb{P} \alpha: S^n S^n : v \mapsto -vX = \mathbb{P}^n(\mathbb{R}), Y = S^n
$$

$$
\dots 0 \to 0 \stackrel{\delta_{n+1}}{\to} H_n(\mathbb{P}^n, \mathbb{Z}/2\mathbb{Z}) \stackrel{\text{tr}_{*}}{\to} H_n(S^n, \mathbb{Z}/2\mathbb{Z}) \stackrel{0}{\to} H_n(\mathbb{P}, \mathbb{Z}/2\mathbb{Z}) \stackrel{\delta_n}{\to} H_{n-1}(\mathbb{P}^n, \mathbb{Z}/2\mathbb{Z}) \to H_{n-1}(S^n) \to \dots
$$
  
\n
$$
\mathbb{Z}/2\mathbb{Z}) \longrightarrow \mathbb{Z}/2\mathbb{Z}
$$
  
\n
$$
H_i(\mathbb{P}^n, \mathbb{Z}/2\mathbb{Z}) = \begin{cases} \mathbb{Z}/2\mathbb{Z} & i = 0, \dots, n \\ 0 & \text{sonst} \end{cases}
$$

Dies gilt, da folgende Isomorphie gegeben ist:

$$
H_n(\mathbb{P}^n,\mathbb{Z}/2\mathbb{Z})\mathop{\longrightarrow}\limits_{\delta_n}^{\sim}H_{n-1}(\mathbb{P}^n,\mathbb{Z}/2\mathbb{Z})
$$

Setzen wir diesen Vorgang fort, so erhalten wir:

$$
H_n(\mathbb{P}^n, \mathbb{Z}/2\mathbb{Z}) \xrightarrow[\delta_n]{\sim} H_{n-1}(\mathbb{P}^n, \mathbb{Z}/2\mathbb{Z}) \xrightarrow[\delta_{n-1}]{\sim} H_{n-2}(\mathbb{P}^n, \mathbb{Z}/2\mathbb{Z}) \xrightarrow[\delta_{n-2}]{\sim} \dots \xrightarrow[\delta_2]{\sim} H_1(\mathbb{P}^n, \mathbb{Z}/2\mathbb{Z}) \xrightarrow[\delta_1]{\sim} H_0(\mathbb{P}^n, \mathbb{Z}/2\mathbb{Z})
$$

### 3.5 Das Borsuk-Ulam Theorem

**Positive Formulierung:** Sei  $n \geq m$ . Ist  $f : S^n \longrightarrow \mathbb{R}^m$  eine stetige Abbildung, so gibt es ein  $v \in S^n$  mit  $f(v) = f(-v)$ . **Negative Formulierung:** Sei  $n \geq m$ . Es gibt keine stetige Abbildung  $\varphi : S^n \longrightarrow S^m$ , die antipodentreu ist, d.h.  $-\varphi(v) = \varphi(-v)$ .

Dazu nehmen wir an, die positive Formulierung gelte nicht, also  $f(v) \neq f(-v)$   $\forall v \in S^n$ . Nun betrachten wir die Abbildung φ :  $S^n$  →  $S^m$  :  $v \mapsto \frac{f(v)-f(-v)}{\|f(v)-f(-v)\|}$ .

Beweis Angenommen, es gäbe ein solches  $\varphi$ . Dann erhalten wir das folgende kommutative Diagramm:

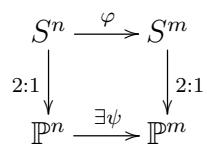

Nun schauen wir uns dieses kommutative Diagramm an:

$$
H_m(S^n, \mathbb{Z}/2\mathbb{Z}) \xrightarrow{\varphi_*} H_m(S^m, \mathbb{Z}/2\mathbb{Z})
$$
  

$$
\downarrow \qquad tr_* \qquad \qquad \cong \qquad tr_*
$$
  

$$
H_m(\mathbb{P}^n, \mathbb{Z}/2\mathbb{Z}) \xrightarrow{\psi_*} H_m(\mathbb{P}^m, \mathbb{Z}/2\mathbb{Z})
$$

$$
H_m(\mathbb{P}^n, \mathbb{Z}/2\mathbb{Z}) \xrightarrow{\delta} H_{m-1}(\mathbb{P}^n, \mathbb{Z}/2\mathbb{Z}) \longrightarrow \dots \longrightarrow H_1(\mathbb{P}^n, \mathbb{Z}/2\mathbb{Z}) \longrightarrow H_0(\mathbb{P}^n, \mathbb{Z}/2\mathbb{Z})
$$
  
\n
$$
\cong \begin{vmatrix} \psi_* & \cong \psi_* \\ \psi_* & \cong \psi_* \end{vmatrix} \xrightarrow{\delta} H_{m-1}(\mathbb{P}^m, \mathbb{Z}/2\mathbb{Z}) \longrightarrow \dots \longrightarrow H_1(\mathbb{P}^m, \mathbb{Z}/2\mathbb{Z}) \longrightarrow H_0(\mathbb{P}^m, \mathbb{Z}/2\mathbb{Z})
$$

Dies ist ein Widerspruch zur Annahme, dass es ein solches  $\varphi$  gibt. Somit ist die Aussage des Satzes gezeigt.

## 3.6 Schinken-Sandwich Theorem

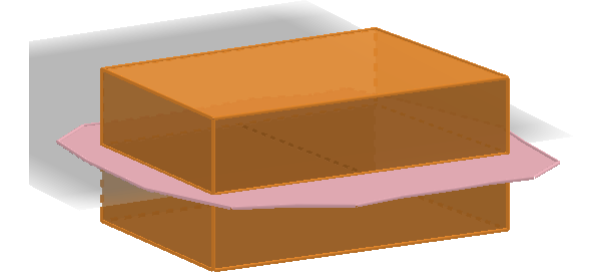

Abbildung 3: Schinken-Sandwich

Unser Ziel ist es nun, das Sandwich in zwei gleich große Teile zu schneiden. Dieses Problem lässt sich natürlich für alle kompakten Teilmengen eines beliebigen Raumes verallgemeinern:

Im Raum kann man eine Ebene finden, sodass die Mittelpunkte der drei Kugeln in ihr liegen, um diese in gleich große Halbkugeln zu teilen. Aber im  $\mathbb{R}^2$  ist dies nicht immer gegeben.

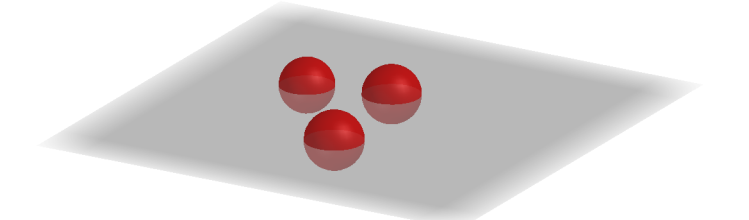

Abbildung 4: Kompakte Teilmengen des  $\mathbb{R}^3$ 

**Theorem 3.1** Seien  $A_1, A_2, \ldots, A_m \subset \mathbb{R}^n$ ,  $m \leq n$ , messbare Teilmengen. Dann gibt es eine Hyperebene  $H \subset \mathbb{R}^n$ , sodass gilt:  $\mu(A_i \cap H_+) = \mu(A_i \cap H_-)$ .

Dazu seien H mit  $H_+$  und  $H_-$  wie folgt definiert:

$$
H: \Sigma x_i \alpha_i - \beta = 0
$$

$$
H_+: \Sigma \alpha_i x_i - \beta > 0
$$

$$
H_-: \Sigma \alpha_i x_i - \beta < 0
$$

 $(\sim$  Steinhaus-Banach, 1938)

Die folgenden beiden Abbildungen stellen Beispiele des Theorems dar, um dieses anschaulich darzustellen:

In dieser Abbildung sieht man, wie sich die Ebene, die den Mittelpunkt der Kugel enthält, mit einer anderen Ebene schneidet.

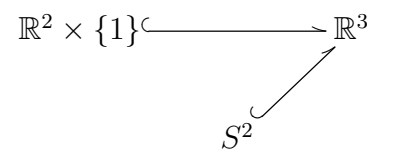

Diese Abbildung zeigt wieder die Ebene, die den Mittelpunkt der Kugel enthält. Diesmal liegt sie jedoch parallel zu der anderen Ebene.

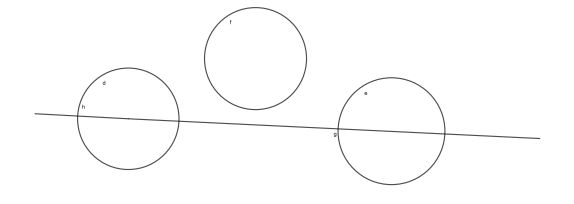

Abbildung 5: Kompakte Teilmengen des  $\mathbb{R}^2$ 

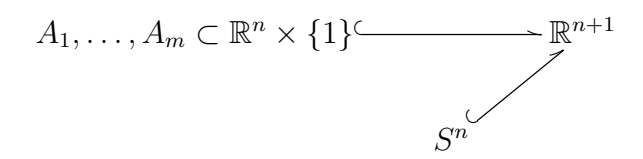

Dann erhalten wir folgende Familie von Abbildungen:

$$
f_i: S^n \longrightarrow \mathbb{R}: v \mapsto \mu\left(\left\{x \in A_i \mid \left(\begin{array}{c} x \\ 1 \end{array}\right) \cdot v \ge 0\right\}\right) f: S^n \longrightarrow \mathbb{R}^m: v \mapsto (f_1(v), \dots, f_m(v))
$$

Nach Borsuk-Ulam gilt:  $\exists v$  mit  $f(v) = f(-v)$ .  $H = v^{\perp} \cap \mathbb{R}^n \times \{1\}$  ist eine Hyperebene in  $\mathbb{R}^n$ , die es tut.

# 3.7 Igelsatz

#### Definition

Ein Vektorraum auf der Sphäre ist eine stetige Abbildung  $\nu : S^n \longrightarrow \mathbb{R}^{n+1} : x \mapsto \nu(x)$ mit der Eigenschaft  $\nu(x) \perp x$ .

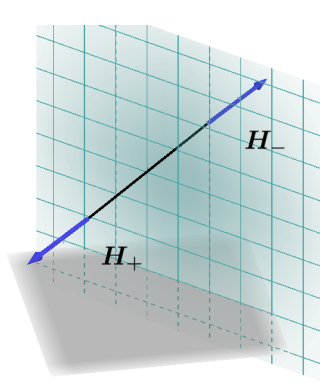

Abbildung 6: Hyperebene H mit  $H_+$  und  $H_-$ 

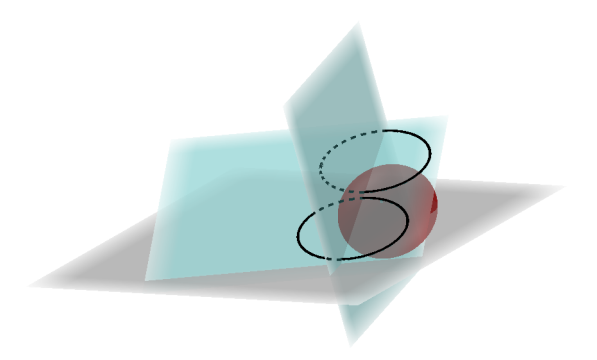

Abbildung 7: Ebenenschnitt

**Theorem 3.2** Ist  $n \in \mathbb{N}$  gerade, enthält jeder Vektorraum auf  $S<sup>n</sup>$  ein Nullelement;  $\exists x \in S$  $S^n : \nu(x) = 0.$ 

Beweis Angenommen, es gäbe einen Vektorraum  $\nu : S^n \longrightarrow \mathbb{R}^{n+1}$  mit  $\nu(x) \neq 0 \ \forall x \in S^n$ . Dann erhalten wir eine Abbildung

$$
f: S^n \longrightarrow S^n: x \mapsto \frac{\nu(x)}{\|\nu(x)\|}, x \perp \nu(x) \Rightarrow f(x).
$$

Daher gilt für alle  $x \in S^n$ :  $x \neq f(x)$  und  $-x \neq f(x)$ . Also existiert keine solche stetige Abbildung.

**Theorem 3.3** Es gibt keine stetige Abbildung  $f : S^n \longrightarrow S^n$  mit  $f(x) \neq \pm x \,\forall x$ .

Beweis Wir nehmen an, wir hätten ein solches  $f$ .

$$
F(x,t) = \frac{(1-t)x + tf(x)}{\|(1-t)x + tf(x)\|}, \ t \in [0,1], \ x \in S^n.
$$

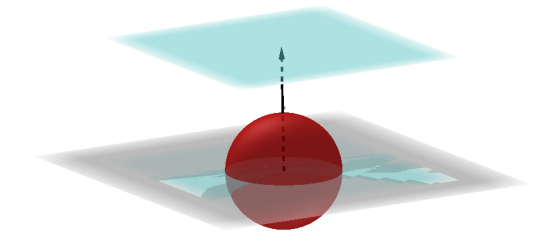

Abbildung 8: Parallele Ebenen

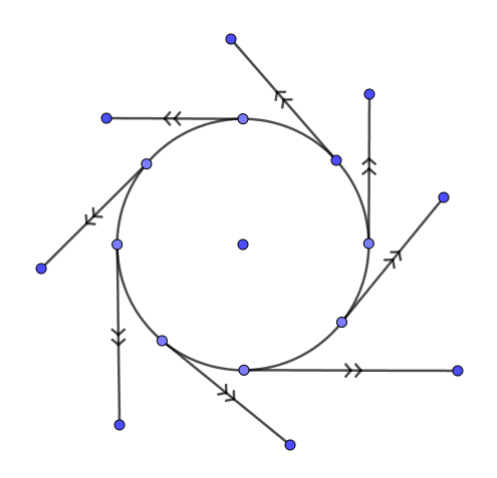

Abbildung 9: Vektorraum auf der Sphäre

Ist  $(1-t)x + f(x) = 0$ , so gilt  $|1-t||x| = |t||f(x)|$  und  $|1-t| = |t|$ ,  $t = \frac{1}{2}$  $\frac{1}{2}$ , aber  $x + f(x) \neq 0 \,\forall x \in S^n$ . Also gilt:  $(1-t)x + tf(x) \neq 0 \ \forall x \in S^n, \ \forall t \in [0,1]$  $F(x, 0) = x, F(x, 1) = f(x)$ , also ist F eine Homotopie zwischen id:  $S<sup>n</sup> \longrightarrow S<sup>n</sup>$  und  $f: S^n \longrightarrow S^n$ .

Nun betrachten wir die Abbildung  $G(x,t) := \frac{-(1-t)x + tf(x)}{\|-(1-t)x + tf(x)\|}$ . Mit der gleichen Begründung wie oben erhalten wir:  $-(1-t)x + tf(x) \neq 0 \ \forall x \in S^{n}, t \in [0,1]$  und  $G(x, 0) = -x$ ,  $G(x, 1) = f(x)$ .

Also bildet G eine Homotopie zwischen f und  $\alpha : S^n \longrightarrow S^n : x \mapsto -x$ .

$$
\mathrm{id}\underset{\mathrm{htp}}{\simeq} f \stackrel{G}{\simeq} \alpha,
$$

daher gilt deg id = deg  $\alpha$ 

$$
\left(\deg_{\bullet}:\underbrace{H_n(S^n)}_{=\mathbb{Z}}\longrightarrow\underbrace{H_n(S^n)}_{=\mathbb{Z}}:m\mapsto\deg\varphi\cdot m\right)
$$

 $\sim 1 = (-1)^{n+1} = -1$  für *n* gerade. Widerspruch!

# 4 Kohomologie

Wiederholdung, was wir getan haben, um  $H_k(X, A, G)$  zu erhalten:

- 1. Beginne mit einem Kettenkomplex  $C_{\bullet}$ ,  $S_{\bullet}(X, A)$ .
- 2. Verwende einen Funktor  $-\otimes_{\mathbb{Z}} G : C_{\bullet} \otimes_{\mathbb{Z}} G$ ,  $S_{\bullet}(X, A) \otimes_{\mathbb{Z}} G = S_{\bullet}(X, A, G)$
- 3. Bilde die Homologiegruppen  $H_k(C_{\bullet} \otimes_{\mathbb{Z}} G), H_k(S_{\bullet}(X, A, G)) =: H_k(X, A, G).$

Nun werden wir sehen, was passiert, wenn wir Schritt 2 verändern. Anstatt uns auf  $-\otimes_{\mathbb{Z}}G$ zu beziehen, verwenden wir lieber  $\text{Hom}_{\mathbb{Z}}(-, G)$ .